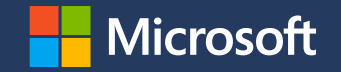

# **Landlock: From a security mechanism idea to a widely available implementation**

SSTIC

[Mickaël Salaün](https://digikod.net/) – Linux kernel maintainer

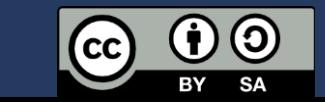

2024-06-06

### **Agenda**

- 1. Problem statement
- 2. Security sandboxing
- 3. Landlock properties
- 4. Landlock interface
- 5. Upstreaming and adoption

## **Problem statement**

## **Goal: protect data**

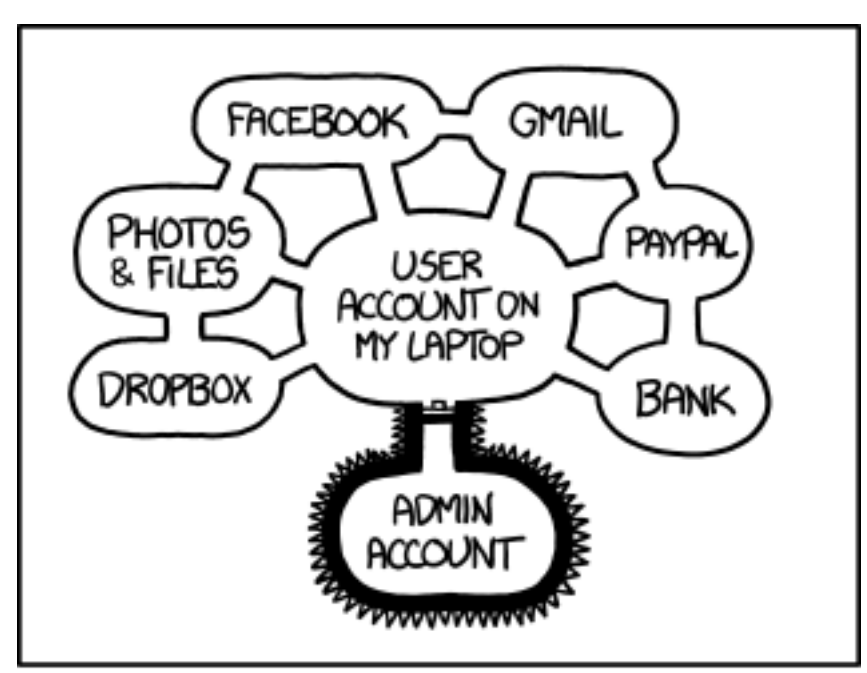

IF SOMEONE STEALS MY LAPTOP WHILE I'M LOGGED IN, THEY CAN READ MY EMAIL, TAKE MY MONEY, AND IMPERSONATE ME TO MY FRIENDS,

> BUT AT LEAST THEY CAN'T INSTALL DRIVERS WITHOUT MY PERMISSION.

<https://xkcd.com/1200>

# **Pragmatic statements**

- 1. An innocuous and trusted process can **become malicious during its lifetime** because of bugs exploited by attackers .
- 2. There are multiple and **different levels of trust** and different **consequences** in case of a breach: system, user, app data …

## **Attack cost**

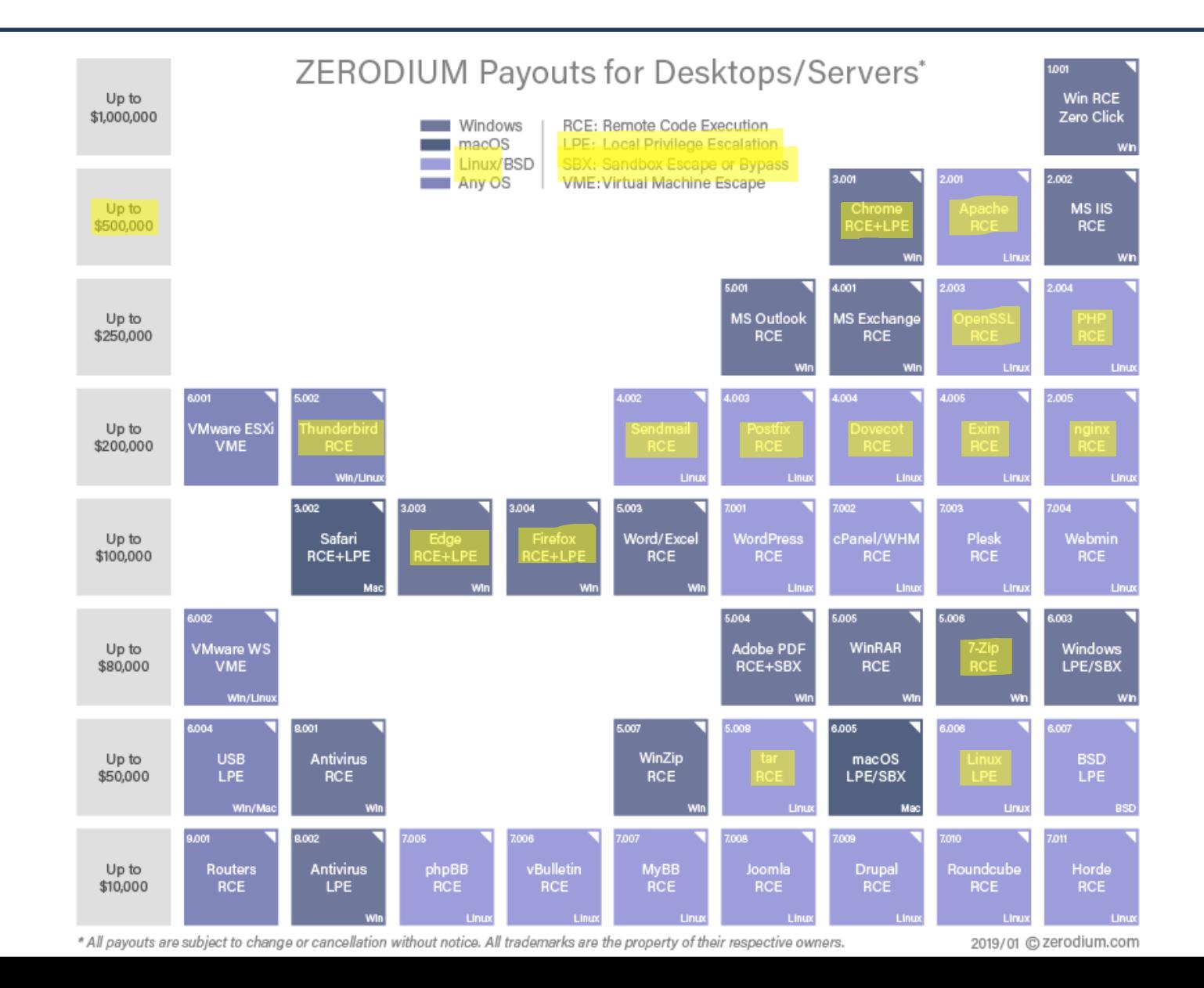

# **Security sandboxing**

# **What is sandboxing?**

"A **restricted**, controlled **execution environment** that prevents potentially malicious software [...] from accessing any system resources except those for which the software is authorized."

**Tailored and embedded security policy**

Developers are in the best position to reason about the required **accesses** according to **legitimate** behaviors:

- Application semantics
- Static and dynamic configuration
- Interactions

# **Dynamic policy composition**

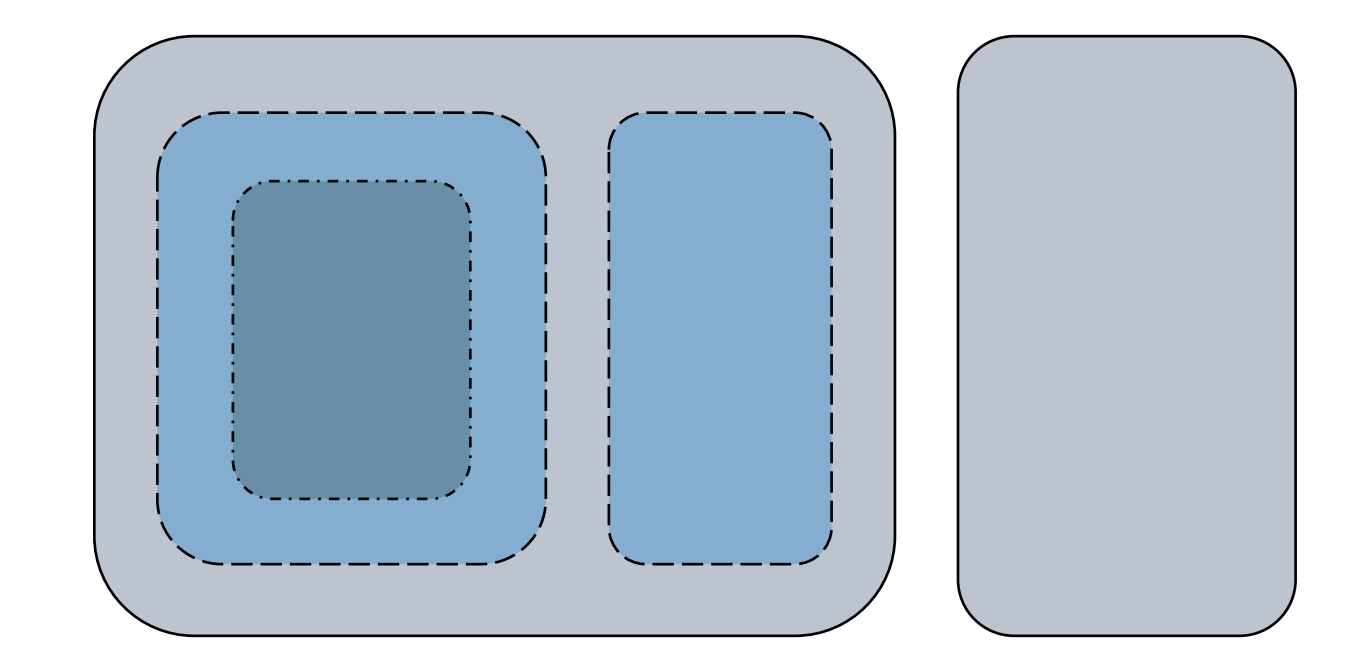

# **Safe security mechanism**

### Principle of least privilege

- No privileged accounts or services
- No SUID binaries

### Innocuous access control

• Only increase restrictions

### Protecting against bypasses

• Each process should be protected from less-privileged ones

# **Non-Linux systems**

Main sandbox mechanisms:

- XNU Sandbox (iOS)
- Pledge and Unveil (OpenBSD)
- Capsicum (FreeBSD)
- AppContainer (Windows)

# **Candidates for a sandboxing mechanism**

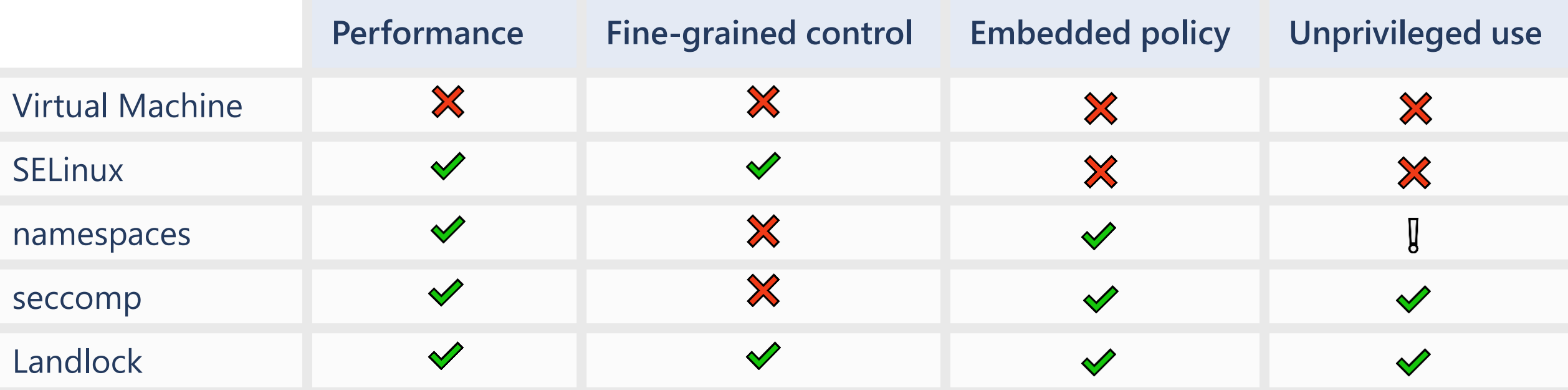

 $\blacktriangleright$  Yes, compared to others

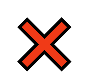

I

No, compared to others

In some way, but with limitations

## **Landlock properties**

**Use case #1 Untrusted applications**: protect from potentially malicious third-party code.

Candidates:

- Container runtimes
- Init systems

**Use case #2 Exploitable bugs in trusted applications**: protect from vulnerable code maintained by developers.

Candidates:

- Parsers: archive tools, file format conversion, renderers…
- Web browsers
- Network and system services

**Landlock empowers developers** New unprivileged **security layers**

### **Lockless concurrent development**: avoid policy management bottleneck

Set of **small policies**: easier to maintain and audit

Testable with a **CI** and synchronized with app **semantic**: stable

## **How Landlock works?**

**Restrict ambient rights** according to the **kernel semantic** (e.g., global filesystem access) for a set of processes, thanks to 3 **dedicated syscalls**.

Security policies are inherited by all new children processes.

A one-way set of restrictions: cannot be disabled once enabled.

## **Current access control**

### Implicit restrictions

- Process impersonation (e.g., ptrace)
- Filesystem topology changes (e.g., mounts)

### Explicit access rights

- Filesystem
- Networking

**Current filesystem access rights**

- Execute, read or write to a file
- List a directory or remove files
- Create files according to their type
- Rename or link files
- IOCTL commands to devices

**Current networking access rights**

- Connect to a TCP port
- Bind to a TCP port

## **Landlock interface**

# **Step 1: Check backward compatibility**

int abi = landlock\_create\_ruleset(NULL, 0, LANDLOCK\_CREATE\_RULESET\_VERSION);

 $if (abi < 0)$ return 0;

## **Step 2: Create a ruleset**

```
int ruleset fd;
struct landlock_ruleset_attr ruleset_attr = {
     .handled_access_fs =
         LANDLOCK_ACCESS_FS_EXECUTE |
        LANDLOCK ACCESS FS WRITE FILE |
         […]
        LANDLOCK ACCESS FS MAKE REG,
};
ruleset_fd = landlock_create_ruleset(&ruleset_attr, sizeof(ruleset_attr), 0);
if (ruleset fd < 0)
```

```
 error_exit("Failed to create a ruleset");
```
## **Step 3: Add rules**

```
int err;
struct landlock_path_beneath_attr path_beneath = {
    .allowed access = LANDLOCK ACCESS FS EXECUTE | f_{...} \rangle,
};
path beneath.parent fd = open("/usr", O PATH | O CLOEXEC);
if (path beneath.parent fd < 0)
    error exit("Failed to open file");
```
err = landlock add rule(ruleset fd, LANDLOCK RULE PATH BENEATH, &path beneath, 0); close(path\_beneath.parent\_fd); **if** (err) error exit("Failed to update ruleset");

## **Step 4: Enforce the ruleset**

- **if** (prctl(PR SET NO NEW PRIVS, 1, 0, 0, 0)) error exit("Failed to restrict privileges");
- **if** (landlock\_restrict\_self(ruleset\_fd, 0)) error exit("Failed to enforce ruleset");

close(ruleset\_fd);

Full example: <https://git.kernel.org/pub/scm/linux/kernel/git/stable/linux.git/tree/samples/landlock/sandboxer.c>

**Upstreaming and adoption**

- **History** 1. Initial RFC (Mar. 2016)
	- 2. 34 patch series with different designs: seccomp, eBPF (see [SSTIC 2017\)](https://www.sstic.org/2017/presentation/landlock/), cgroups…
	- 3. Merged in Linux 5.13 (Apr. 2021)

# **Why upstream?** • Contribute back

- 
- Make features available to downstream users
- Get reviews improving quality
- Limit maintenance cost
- Get contributions

# **Linux development**

- Largest open-source project: new release every 10 weeks involving ~2k developers, more than ~500k lines of code, with  $\sim$  17k commits
- Different subsystems, different communities
- Tools: Git, emails, and a lot of scripts

# **Adoption requirements**

Enabled **by default** on multiple distros: Ubuntu, Fedora, Arch Linux, Alpine Linux, Gentoo, Debian, chromeOS, Azure Linux, WSL<sub>2</sub>.

Working with most container runtimes: Docker, Podman, runc, LXC…

Development tools, libraries for different languages.

Adoption Some known users: chromeOS, Azure, Cloud Hypervisor, Nomad, Polkadot, Firejail, Suricata…

Soon your applications!

- [Secure Open Source](https://sos.dev/) Rewards
- [Google Patch Rewards](https://bughunters.google.com/about/patch-rewards)

# **Getting noticed by attackers too!**

Landlock support in XZ Utils:

- $5.6.0$  (2024-02-24)  $\blacktriangleright$
- 5.6.1 (2024-03-09)  $\times$
- $5.6.2$  (2024-05-29)  $\blacktriangleright$

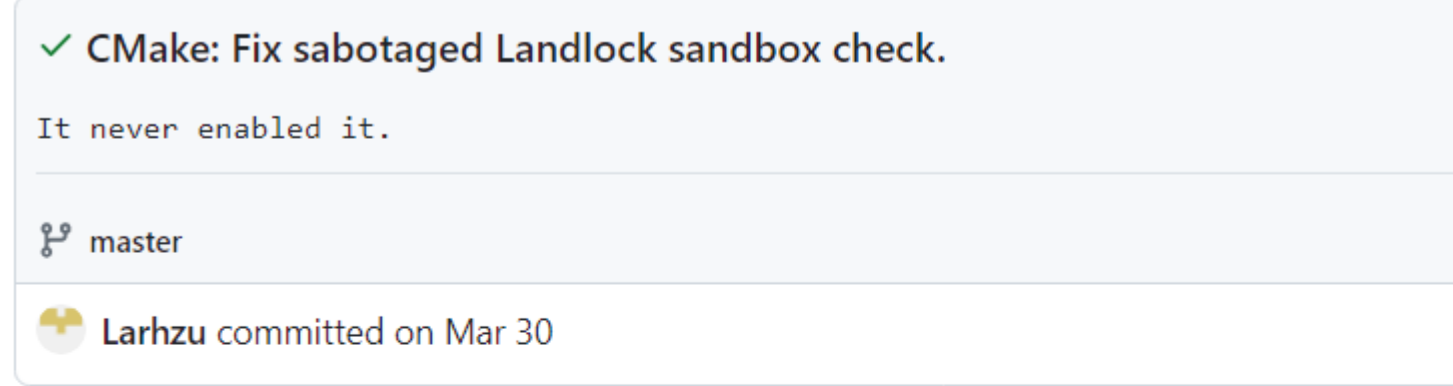

Showing 1 changed file with 1 addition and 1 deletion.

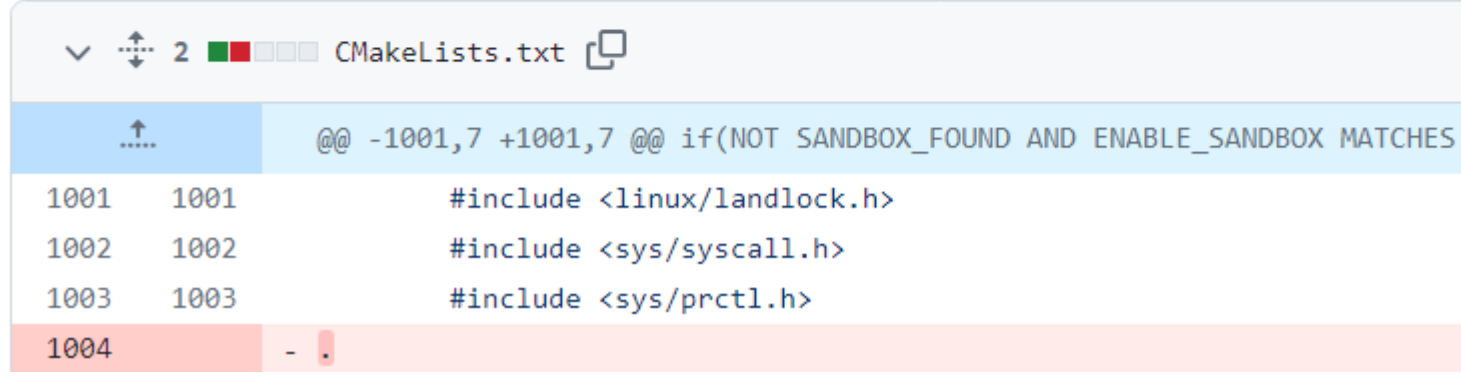

## **Try Landlock**

# WARNING: The "sandboxer" is a demonstration program, # not a tool with a stable interface.

\$ cargo install landlock --examples

\$ sandboxer

# **Wrap-up**

**Roadmap** Ongoing and next steps:

- Add new access-control types: socket, signals, IPCs…
- Add audit support to ease debugging
- Develop a new sandboxer tool
- Improve adoption

See [GitHub issues: landlock-lsm/linux](https://github.com/landlock-lsm/linux/issues)

- Contribute Develop new access types and tests
	- Improve libraries: [Rust](https://github.com/landlock-lsm/rust-landlock), [Go](https://github.com/landlock-lsm/go-landlock)...
	- Improve documentation
	- Challenge implementations

# **Questions?**

<https://docs.kernel.org/userspace-api/landlock.html>

GitHub: [landlock-lsm/linux/issues](https://github.com/landlock-lsm/linux/issues)

Past talks: [https://landlock.io](https://landlock.io/)

[landlock@lists.linux.dev](mailto:landlock@lists.linux.dev)

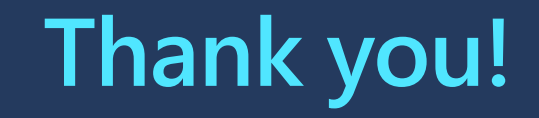